## 1. Creation of a purchase order

|                                                                 |            |                                                                                                    | "Pu | rchase ord                                            | er" Record                            | 1                    |                  |                                                        |                      |
|-----------------------------------------------------------------|------------|----------------------------------------------------------------------------------------------------|-----|-------------------------------------------------------|---------------------------------------|----------------------|------------------|--------------------------------------------------------|----------------------|
| Purchase Order No.<br>Date<br>No. PO on counterfoil<br>Supplier |            | B0300967         Ordering section         PLATEAU           24/10/03         Estimate No. / dated         00/00/00 |     |                                                       |                                       |                      |                  | Authorized<br>Reviewed                                 | 06/11/2003           |
|                                                                 |            | PROD SCHIPPEL 2003-2004\PAUL SCHIPPEL, PROLETAIRE BOURGEOIS\2003\Production\Costumes\P Montage                     |     |                                                       |                                       |                      |                  | Accounting period<br>Exported<br>Delivered<br>Invoiced | 00/00/00<br>Ye<br>Ye |
|                                                                 |            |                                                                                                    |     |                                                       |                                       |                      |                  | Accounting<br>PRG MON SCH COS                          |                      |
| Description<br>Special mention                                  |            | AVANCE SUR FRAIS SARTOUX Marie<br>TOTAL ACHATS 390,25 € - AVANCE 300 € = 90,25 € à lui virer                       |     |                                                       |                                       | itus of PO<br>Normal |                  | Expense account                                        |                      |
| References                                                      |            | Description                                                                                                    |     | Unit exc. VAT                                         | Unit inc. VAT                         | % Disc. Rent FF      | Rent TO 📥        | Payment terms                                          | Bold                 |
| 2/10/03                                                         | TISSUS REI | AV/ANCE / FRAIS 300 €<br>TISSUS REINE<br>SARL TOM & JERRY BROS                                                     |     | 00 0,00<br>00 49,67<br>00 26,70                       | 0,00<br>59,41<br>26,70                | 0,00<br>0,00<br>0,00 |                  | par VIREMENT                                           |                      |
| 8/10/03<br>7/10/03                                              | GELERIES L |                                                                                                    | 1.  | 00 122,91<br>00 13,20                                 | 147,00                                | 0,00                 |                  | Delivery Date                                          | e 00/00/00           |
| 9/10/03<br>9/10/03                                              | RICHARD O  | and the second                                                                                                    |     | 00 25,08<br>00 111,36                                 | 30,00<br>111,36                       | 0,00                 |                  | Rue Plan Fourmiguier<br>13007 MARSEILLE                |                      |
|                                                                 | e a row    | Delete a row                                                                                                    |     |                                                       | <b>l exc. discou</b><br>• extra disco |                      | 348,92<br>0,00 % | Currency                                               |                      |
|                                                                 |            |                                                                                                    |     | Extra discount 0,00<br>Total inc. discount exc 348,92 |                                       |                      |                  | Currency rate                                          |                      |
|                                                                 |            |                                                                                                    |     |                                                       | l VAT<br>l inc. VAT                   |                      | 41,34            | Invoiced amount e                                      | ≥× 697,84            |

## 2. Charge on the concerned budget

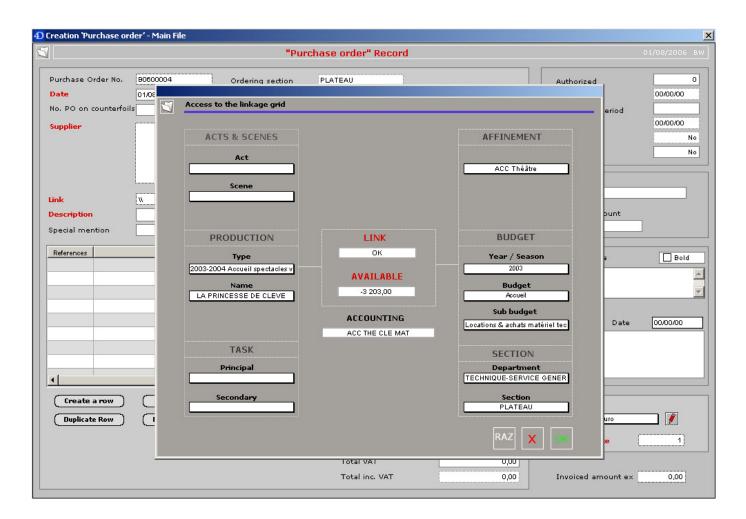

## NOTES:

- The linkage grid can be pre-filled according to user's preferences.
- Each line of purchase order can be charged on a different budget.